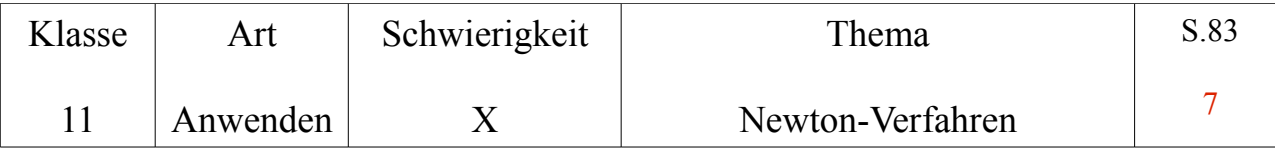

a)  $g(x)=x^2$ ; h(x)=x<sup>3</sup>-1  $g(x)=h(x) \Leftrightarrow x^2=x^3-1 \Leftrightarrow x^3-x^2-1=0$ 

Wir setzen

 $k(x)=x^3-x^2-1 \Rightarrow k'(x)=3x^2-2x$ 

Für die Anwendung des Newton-Verfahrens benötigen wir jetzt noch einen Startwert. Eine Betrachtung der Monotoniebereiche von k liefert

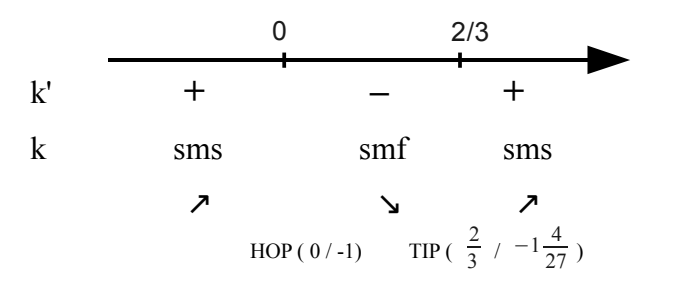

Dies liefert den nebenstehenden Grobverlauf des Graphen:

Die gesuchte Nullstelle liegt rechts vom Tiefpunkt,

$$
k(1) = -1 \ , \ k(2) = 3
$$

 $\Rightarrow$  die Nullstelle liegt im Intervall [1; 2]

 $\Rightarrow$  eine möglicher Startwert ist x<sub>0</sub> = 1,5.

$$
x_1 = x_0 - \frac{k(x_0)}{k'(x_0)} = 1,5 - \frac{0,125}{3,75} = \frac{22}{15} \approx 1,467
$$
. Wir rechnen mit  $x_1 = 1,467$  weiter:  

$$
x_2 = x_1 - \frac{k(x_1)}{k'(x_1)} = 1,467 - \frac{k(1,467)}{k'(1,467)} \approx 1,466
$$

Ein sehr guter Näherungswert ist also  $x^* \approx 1,47$ 

Hinweis: Die Erkenntnis, das die Nullstelle der Funktion im Intervall [1; 2 ] liegt, kann (wenn nicht anders gefordert) auch mit Hilfe einer Wertetabelle im Taschenrechner gewonnen werden. !!

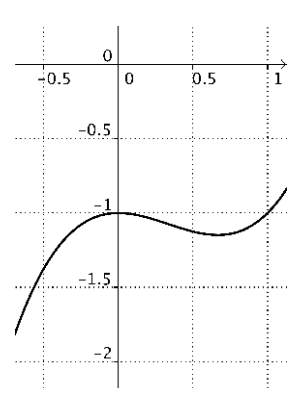

b) 
$$
g(x)=x^3
$$
;  $h(x)=\frac{1}{2}x^3-2x+2$   
 $g(x)=h(x) \Leftrightarrow \frac{1}{2}x^3+2x-2=0$ 

Wir setzen

$$
k(x) = \frac{1}{2}x^3 + 2x - 2 \implies k'(x) = \frac{3}{2}x^2 + 2
$$

2

Wertetabelle mit dem Taschenrechner:

-2 -1 0 1 2  
-10 -4,5 -2 0,5 6  
  

$$
-2 0,5 6
$$
   
Die Nullstelle liegt also im Interval [0;1].

$$
x_1 = x_0 - \frac{k(x_0)}{k'(x_0)} = 0,5 - \frac{-0.9375}{2.375} = 0.89473... \approx 0.895
$$
. Wir rechnen mit  $x_1 = 0.895$  weiter:  

$$
x_2 = x_1 - \frac{k(x_1)}{k'(x_1)} = 0.895 - \frac{k(0.895)}{k'(0.895)} \approx 0.849
$$

Ein sehr guter Näherungswert ist also  $x^* \approx 0.85$ 

c) 
$$
x^4 - 2x^3 = \frac{1}{x} \implies x^4 - 2x^3 - \frac{1}{x} = 0
$$
  
\n $k(x) = x^4 - 2x^3 - \frac{1}{x}$ ;  $k'(x) = 4x^3 - 6x^2 + \frac{1}{x^2}$ ;  $D_k = D_{k'} = \mathbb{R} \setminus \{0\}$ 

Wertetabelle mit dem Taschenrechner:

-2 -1 0 1 2 3 32,5 4 -2 -0,5 26,7 Die Nullstelle liegt also im Intervall [ 2 ; 3 ]. => Startwert x0 = 2,5

$$
x_1 = x_0 - \frac{k(x_0)}{k'(x_0)} = 2.5 - \frac{7,4125}{25,16} = 2,20538... \approx 2,205
$$
. Wir rechnen mit  $x_1 = 2,205$  weiter:

$$
x_2 = x_1 - \frac{k(x_1)}{k'(x_1)} = 2,205 - \frac{k(2,205)}{k'(2,205)} \approx 2,080.
$$

Hier ändert sich der Näherungswert im zweiten Schritt noch sehr stark!

Ein sehr guter Näherungswert ist also  $x^* \approx 2.08$ 

d) Viel zu aufwendig zu rechnen!!